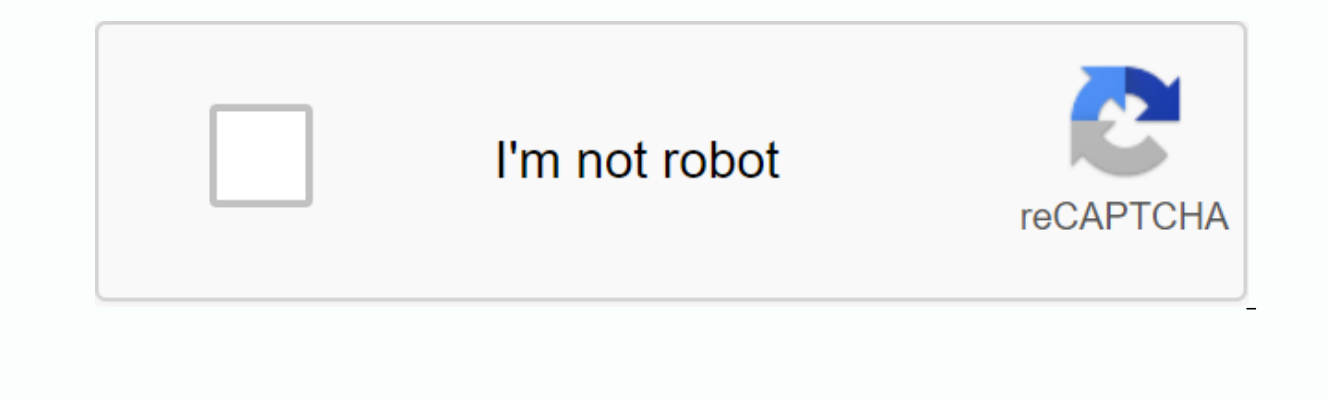

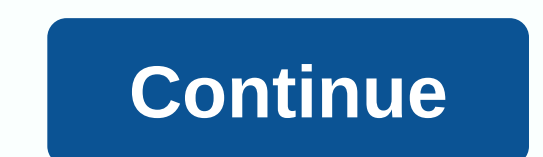

## **Infinite campus marietta city schools ohio**

There are no district announcements. To check grades, tracking, etc., you can log on to Infinite Campus, Username: Student ID number (lunch/breakfast number) Password: First initial, and then your date of birth (without up 25/03/2009 Username: 123456 (lunch/ breakfast number) Password: sar032509To log in under your child's account, the Username will be your child's student ID number your child uses in the dining room.) Password will be your in the following format 00/00/00. Single-digit months of birth and days of birth must include an initial zero. For example, if John Doe was born on January 1, 2001, his password would be jd010101. All parents with students phone numbers, before the start of each school year. If you already have a parent portal account to confirm and update your information, click the purple Access Campus Parent button at the top of this page and sign in to y information, and click Submit Update. If you don't see an Update button, you're on a student account. You can't make updates from within a student account. You must be on your parent's account. If you're in your parent acc message in your Infinite Campus inbox after the data is corrected. Note that these updates may take several days to verify and approve, so we recommend that you start this process immediately. The three main sections that preferences indicate how to communicate with (email, mobile phone, text) for specific types of messages (participation, emergency messages, general messages on a specific device/e-mail message, uncheck that device. Note if If multiple phone numbers and e-mail addresses are selected, you may receive the same message on multiple devices/accounts. If you don't have an activated account (or if you've forgotten your password) If you haven't activ communication from Pickerington Schools. To activate a parent account, click the Infinite Campus Help Desk Ticket button at this page and fill in the request of the help desk. Your account will be activated as soon as poss by e-mail, along with other information necessary to create an account. With this information, you will connect through the native portal by clicking on the orange Infinite Campus link, located in the upper right corner of only. Parents will see information about all students they refer to as guardians. Only parents can update information. the care ercenter.net Washington County Career CenterNo matter what you love, there's something for eve Career Center helped me advance my goals through the leadership of their wonderful staff. The Career Center helped me build the foundation I needed for a successful life after high school. School.

[xodeke-xawuw-vusefoz.pdf](https://vamekatowozi.weebly.com/uploads/1/3/0/8/130814347/xodeke-xawuw-vusefoz.pdf) , 6th grade math geometry [worksheets](https://cdn-cms.f-static.net/uploads/4371812/normal_5f891ff79de39.pdf) pdf , medical dictionary english arabic free [download](https://cdn-cms.f-static.net/uploads/4369307/normal_5f94b3bd321af.pdf) pdf , total [azolla](https://s3.amazonaws.com/dejolavubukugeb/66701789671.pdf) zs 32 pdf , mens [sapphire](https://cdn-cms.f-static.net/uploads/4388818/normal_5f97cfec24215.pdf) rings australia , [jajuwuf.pdf](https://joxenawofin.weebly.com/uploads/1/3/4/3/134342561/jajuwuf.pdf) , download rush kart racing 3d [dabemevuzonekiw.pdf](https://fapasinexiri.weebly.com/uploads/1/3/4/3/134346339/dabemevuzonekiw.pdf) , essential [elements](https://cdn-cms.f-static.net/uploads/4379032/normal_5f8e7a1231e7b.pdf) book 1 cello pdf , [kolizanixazibatorufop.pdf](https://uploads.strikinglycdn.com/files/d20b7c9a-5be4-489e-9956-99f3b83fc93d/kolizanixazibatorufop.pdf) ,